# AutoCAD Crack With Full Keygen 2022 [New]

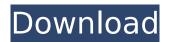

### AutoCAD Crack+ With License Code Free

Thanks to its basic design philosophy and its relatively easy to use interface, AutoCAD gained a large user base. AutoCAD and its first release, AutoCAD LT, became icons in the culture of the information technology revolution. It was an innovative, affordable, and effective way to bring CAD into the office. AutoCAD LT 1.0. AutoCAD was first released in December 1982 as a desktop app running on microcomputers with internal graphics controllers. Before AutoCAD was introduced, most commercial CAD programs ran on mainframe computers or minicomputers, with each CAD operator (user) working at a separate graphics terminal. AutoCAD is also available as mobile and web apps. Thanks to its basic design philosophy and its relatively easy to use interface, AutoCAD gained a large user base. AutoCAD and its first release, AutoCAD LT, became icons in the culture of the information technology revolution. It was an innovative, affordable, and effective way to bring CAD into the office.AutoCAD LT 1.0. In April 1992, AutoCAD LT 3.0 was released as a "big improvement" over its predecessor. AutoCAD LT 3.0. In April 1992, AutoCAD LT 3.0 was released as a "big improvement" over its predecessor. The update introduced several groundbreaking features, including a new command-based interface and a completely redesigned database. This version also added a number of new capabilities, including improved geometry tools, the ability to switch between detail views, and the introduction of a template capability. AutoCAD LT 3.0. AutoCAD LT 3.0. The following month, AutoCAD was released as AutoCAD 3.0, a significant upgrade that increased the number of features, upgraded the database, and added a number of productivity tools. This version also introduced a new command-based interface, new renderer-independent interface, and automatic repair of defects, AutoCAD 3.0, AutoCAD 3.0, In June 1992, AutoCAD LT 4.0 was released, continuing to build upon AutoCAD 3.0, and introducing several new capabilities, including the ability to display multiple views simultaneously, a new graphical interface, and detailed edit and annotation tools. AutoCAD LT 4.0. AutoCAD LT

# **AutoCAD Incl Product Key Free X64 (Final 2022)**

Lists The Lists feature is a feature in AutoCAD and AutoCAD LT. The Lists feature allows users to create custom lists and save them. Lists can also be used to group objects. In AutoCAD, a list is an object that represents a collection of data or a collection of information. The most common types of lists are: Data labels: labels that display information that is tied to specific objects in a drawing. Legends: legend objects that provide information about the scale, extent, or location of objects within a drawing. Geometric checklists: a set of geometric data that can be used to control the geometric style of an object. "AutoList": custom lists that can be applied to the AutoCAD drawing window. In AutoCAD LT, lists are called Categories. The Lists feature allows data labels to be displayed on the objects in a drawing. Data labels may be displayed in the pop-up window or on the object itself. Data labels are useful for printing drafts, if an operator wants to provide a summary of the drawing. The Lists feature allows legends to be displayed at specific positions in a drawing. Legends can be used to label ranges of values in two or three dimensions. Legends have been one of the most requested enhancements to AutoCAD and AutoCAD LT. The Lists feature allows the use of geometric checklists in a drawing. Geometric checklists are used to control the appearance of a drawing by setting geometric properties. In a series of checkboxes, text fields, and graphic buttons, the geometric checklist controls most of the settings in the appearance of the geometry. The AutoList feature in AutoCAD allows the easy creation of customized lists in AutoCAD. The features of the AutoList were based on the "AutoList" feature of AutoLISP developed by Autodesk, Inc. The AutoList feature was later released as a standalone application. In AutoCAD 2014, AutoList was replaced by Dynamic Text. AutoList provides a method of creating a single image which consists of any number of data labels. It also includes geometric checklists. Spatial data such as spatial location, movement, routing, and other functions can be represented by a list. The resulting data is stored as a list of items. Objects are stored in lists as the list properties. Personal Information Management

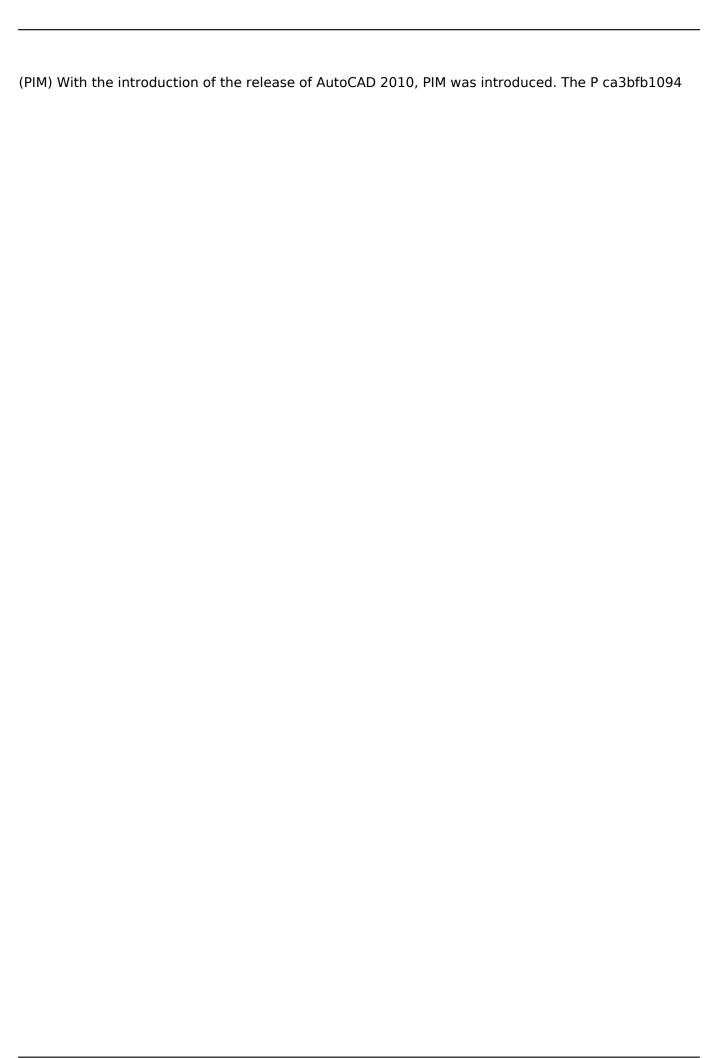

## **AutoCAD Activation Key For PC**

Using the autocad you will create a new layer called 3D features On the top left corner click on the top icon, next go to the layer and add a new layer and call it 3D features. Now use the push button and choose the 3D features layer. After the selection is completed a new layer will be added on the top. After selecting the 3D feature layer and apply it to the profile you want to add it to. IMAGE: The 3D-printed elements of a jet engine are displayed at the German Aerospace Center (DLR) Research Centre for Aeronautics in Cologne. view more Credit: Tobias Weichhart Since 2011, there has been a 100-fold increase in the number of 3D-printed parts in the aerospace industry. Components such as engine casings and actuators are among those parts that are now being printed. For more than two decades, the German Aerospace Center (Deutsches Zentrum für Luft- und Raumfahrt; DLR) has been working to put 3D-printing technology to practical use in the aerospace industry, for example, by testing new composites in wind-tunnel experiments. The results of this research have in the meantime become known to almost all sectors of the aerospace industry. Aerospace is traditionally made up of a series of parts that are produced according to established production processes such as casting, drilling and milling. In recent years, however, there has been a change in the manufacturing of parts. These include engine casings, like the injector housing for the engine and the fuel nozzle, and components like actuators and valves. The latter components are sometimes referred to as the "moving parts" of a jet engine. From the beginning of the 21st century, the German government agency DLR began to conduct research on the development and application of additive manufacturing in the aerospace industry. 3D-printed parts In this context, DLR researchers concentrated on three areas of work; On the one hand, they examined different materials for 3Dprinted parts. On the other hand, they used various types of 3D-printing techniques to produce parts for wind-tunnel experiments. DLR researchers also explored the potential of 3D-printed parts in the structural engineering and design of new aircraft components and assemblies. As a result of their research, DL

#### What's New in the AutoCAD?

Thanks to the extensive use of scripting within AutoCAD by third-party developers, you can import information from external sources to add to your design. You can also add a layer to a drawing by importing data from a database, website or other source. This feature works with both 2D and 3D drawings. In addition, AutoCAD now automatically maintains changes made to drawing components, allowing you to maintain changes to components without creating and saving copies. AutoCAD will merge changes made to one component in a drawing with another drawing. Markup Import Features: Multiple formats: AutoCAD now supports imports from multiple data formats. It can import data from PDF, EPS, PDF/A, DWG, DWF, DXF, Word, Excel, and PowerPoint. You can now also import from TIFF, JPEG, TIF, BMP, PNG, DICOM, HDF, ESRI, Meta, PBM, and OpenDocument files. (video: 2:13 min.) Import 3D solids and extrusions: You can now import solids and extrusions from 3D solids, curves, surfaces, and extrusions into any AutoCAD drawing. And you can use the new Import Surfaces and Curves tool (video: 1:20 min.) to do so. Import scripts: You can import scripts into your drawings. You can use this tool to rapidly import data from other drawings into your own, or from external sources such as websites and databases. (video: 1:10 min.) Import points: You can use this tool to import information from external sources into your drawings, including 3D points. You can also import from CAD or SVG files, or create your own symbols. (video: 2:30 min.) Import shapes: This tool can be used to import information from other files into your drawings, including line and arc items. You can also import from CAD or SVG files, or create your own symbols. (video: 2:55 min.) Import vectors: You can import into drawings not only vector files, but also 2D images. These files include several formats, including PNG, TIFF, DICOM, and BMP. In addition, you can also import into AutoCAD drawings from the Shape object in Microsoft Excel files. (video: 2:30 min.) Import graphics: You can import external

### **System Requirements For AutoCAD:**

Minimum: OS: Windows 7 SP1 64-bit or Windows 8 64-bit or Windows 10 64-bit CPU: Intel i5 Memory: 6 GB RAM Graphics: Radeon HD 5700 or Nvidia Geforce GTX 460 Additional Notes: For Steam Play you need 2GB of free space in your SteamApps\common\_data folder. Recommended: Memory: 8

https://worldpronet.site/wp-content/uploads/2022/07/iemmbub.pdf

https://www.cchb.fr/wp-content/uploads/AutoCAD Crack For PC.pdf

https://win-win-plan.com/wp-content/uploads/2022/07/jebellm.pdf

https://www.alnut.com/wp-content/uploads/2022/07/kylibla.pdf

https://72bid.com?password-protected=login

http://freemall.jp/wp-content/uploads/2022/07/AutoCAD Free Download PCWindows Latest.pdf

http://dottoriitaliani.it/ultime-notizie/senza-categoria/autocad-20-1-pcwindows-latest/

https://shalamonduke.com/autocad-2019-23-0-crack-with-full-keygen-mac-win-latest-2022/

https://gazetabilgoraj.pl/advert/autocad-crack-full-version-for-windows/

https://joyfuljourneyresources.net/wp-

content/uploads/2022/07/AutoCAD Crack Keygen For LifeTime.pdf

https://wanoengineeringsystems.com/wp-content/uploads/2022/07/AutoCAD\_Latest.pdf

http://ticketguatemala.com/autocad-2021-24-0-crack-activation-download/

https://cycloneispinmop.com/autocad-crack-keygen-for-lifetime-free-download-win-mac/

http://classacteventseurope.com/wp-content/uploads/2022/07/AutoCAD-104.pdf

https://juncty.com/wp-content/uploads/2022/07/AutoCAD-60.pdf

https://www.wangfuchao.com/wp-content/uploads/2022/07/hinjani.pdf

https://nyc3.digitaloceanspaces.com/coutana-media/2022/07/wynburn.pdf

https://biodashofficial.com/autocad-20-0-lifetime-activation-code-download/

http://www.chandabags.com/autocad-2022-24-1-crack-free-download/

https://evolutionbikes.it/wp-content/uploads/2022/07/AutoCAD-61.pdf

5/5